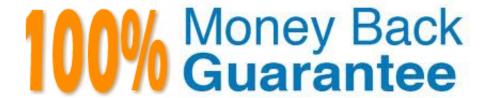

Vendor: Palo Alto Networks

**Exam Code:**PCNSE8

**Exam Name:** Palo Alto Networks Certified Security

Engineer (PCNSE) PAN-OS 8.0

Version: Demo

# **QUESTION 1**

Which menu item enables a firewall administrator to see details about traffic that is currently active through the NGFW?

- A. App Scope
- B. ACC
- C. Session Browser
- D. System Logs

Correct Answer: C

### **QUESTION 2**

If a template stack is assigned to a device and the stack includes three templates with overlapping settings, which settings are published to the device when the template stack is pushed?

- A. The settings assigned to the template that is on top of the stack.
- B. The administrator will be promoted to choose the settings for that chosen firewall.
- C. All the settings configured in all templates.
- D. Depending on the firewall location, Panorama decides with settings to send.

Correct Answer: B

Reference:

https://www.paloaltonetworks.com/documentation/80/panorama/panorama\_adminguide/manage-firewalls/manage-template-stacks/configure-a-template-stack

# **QUESTION 3**

Which logs enable a firewall administrator to determine whether a session was decrypted?

- A. Correlated Event
- B. Traffic
- C. Decryption
- D. Security Policy

Correct Answer: B

#### **QUESTION 4**

A speed/duplex negotiation mismatch is between the Palo Alto Networks management port and the switch port which it connects. How would an administrator configure the interface to 1Gbps?

- A. set deviceconfig interface speed-duplex 1Gbps-full-duplex
- B. set deviceconfig system speed-duplex 1Gbps-duplex
- C. set deviceconfig system speed-duplex 1Gbps-full-duplex
- D. set deviceconfig Interface speed-duplex 1Gbps-half-duplex

Correct Answer: B

Reference: https://live.paloaltonetworks.com/t5/Configuration-Articles/How-to-Change-the-Speed- and-Duplex-of-the-Management- Port/ta-p/59034

### **QUESTION 5**

A user\\'s traffic traversing a Palo Alto Networks NGFW sometimes can reach http://www.company.com. At other times the session times out. The NGFW has been configured with a PBF rule that the user\\'s traffic matches when it goes to http://

www.company.com.

How can the firewall be configured automatically disable the PBF rule if the next hop goes down?

- A. Create and add a Monitor Profile with an action of Wait Recover in the PBF rule in question:.
- B. Create and add a Monitor Profile with an action of Fail Over in the PBF rule in question:.
- C. Enable and configure a Link Monitoring Profile for the external interface of the firewall.
- D. Configure path monitoring for the next hop gateway on the default route in the virtual router.

Correct Answer: C

# **QUESTION 6**

Which Security policy rule will allow an admin to block facebook chat but allow Facebook in general?

- A. Deny application facebook-chat before allowing application facebook
- B. Deny application facebook on top
- C. Allow application facebook on top
- D. Allow application facebook before denying application facebook-chat

Correct Answer: A

Reference: https://live.paloaltonetworks.com/t5/Configuration-Articles/Failed-to-Block-Facebook- Chat-Consistently/ta-

# **QUESTION 7**

A Palo Alto Networks NGFW just submitted a file to WildFire for analysis. Assume a 5-minute window for analysis. The firewall is configured to check for verdicts every 5 minutes. How quickly will the firewall receive back a verdict?

- A. More than 15 minutes
- B. 5 minutes
- C. 10 to 15 minutes
- D. 5 to 10 minutes

Correct Answer: D

# **QUESTION 8**

An administrator has been asked to configure a Palo Alto Networks NGFW to provide protection against worms and trojans. Which Security Profile type will protect against worms and trojans?

- A. Anti-Spyware
- B. WildFire
- C. Vulnerability Protection
- D. Antivirus

Correct Answer: A

Reference: https://www.paloaltonetworks.com/documentation/71/pan-os/pan-os/policy/antivirus- profiles

# **QUESTION 9**

Refer to the exhibit.

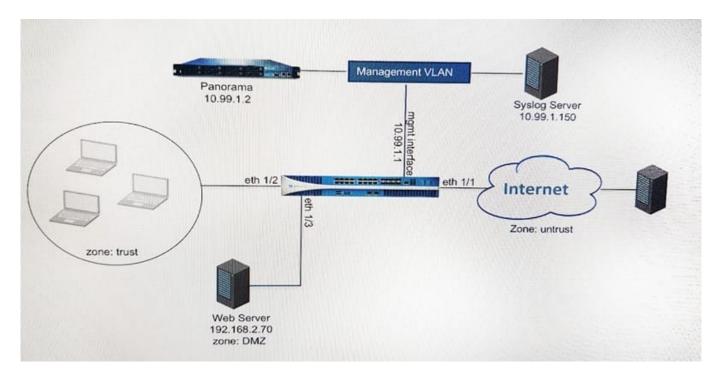

An administrator cannot see any of the Traffic logs from the Palo Alto Networks NGFW on Panorama reports. The configuration problem seems to be on the firewall. Which settings, if configured incorrectly, most likely would stop only Traffic logs from being sent from the firewall to Panorama?

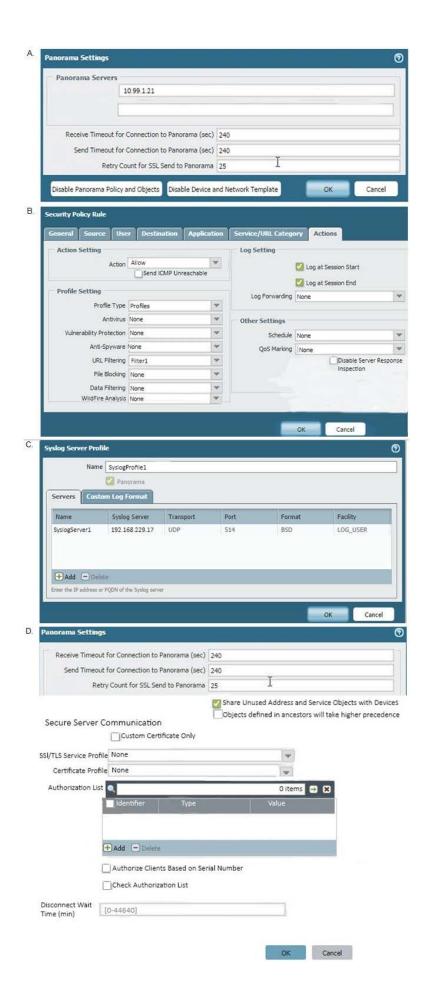

- A. Option A
- B. Option B
- C. Option C
- D. Option D

Correct Answer: D

### **QUESTION 10**

Which three steps will reduce the CPU utilization on the management plane? (Choose three.)

- A. Disable SNMP on the management interface.
- B. Application override of SSL application.
- C. Disable logging at session start in Security policies.
- D. Disable predefined reports.
- E. Reduce the traffic being decrypted by the firewall.

Correct Answer: CDE

### **QUESTION 11**

Which CLI command displays the current management plan memory utilization?

- A. > show system info
- B. > show system resources
- C. > debug management-server show
- D. > show running resource-monitor

Correct Answer: B

https://live.paloaltonetworks.com/t5/Management- Articles/Show-System-Resource-Command-Displays-CPU-Utilization-of-9999/ta- p/58149"/t5/Management-Articles/Show-System-ResourceCommand-Displays-CPU-Utilization-of- 9999/ta-p/58149

# **QUESTION 12**

Which URL Filtering Security Profile action togs the URL Filtering category to the URL Filtering log?

A. Log

- B. Alert
- C. Allow
- D. Default

Correct Answer: B